<サンプル>

 - DC モーター制御 (Node.js、Web ページ、http メッセージ) ソース一式(obniz\_dc.zip) - Node.js + NanoPi NEO2 ソース一式(obniz.zip) [ドキュメント](images/moosoft/obniz/obniz_dc.zip) - NanoPi NEO(Node.js) + LM35DZ(温度センサ) + Ambient [ソースコード](images/moosoft/obniz/obniz.zip)  - LM35DZ + サー[ボモータ + ht](images/moosoft/obniz/nodejs.txt)tp メッセージ ソースコ[ード](https://ambidata.io/ch/channel.html?id=3035&private=true) - GPS : 緯度、[経度、日時取得](images/moosoft/obniz/app.js) ソースコード

2018/06/18 DC モータ制御(Node.js、Web ページ、http メッセージ)。 モータードライバも不要、おもちゃが簡単に作れてしまう。ちょっと拍子抜けするくらい簡単。

## obniz

作者: Moo 2018年 6月 13日(水曜日) 11:24 - 最終更新 2018年 6月 18日(月曜日) 17:45

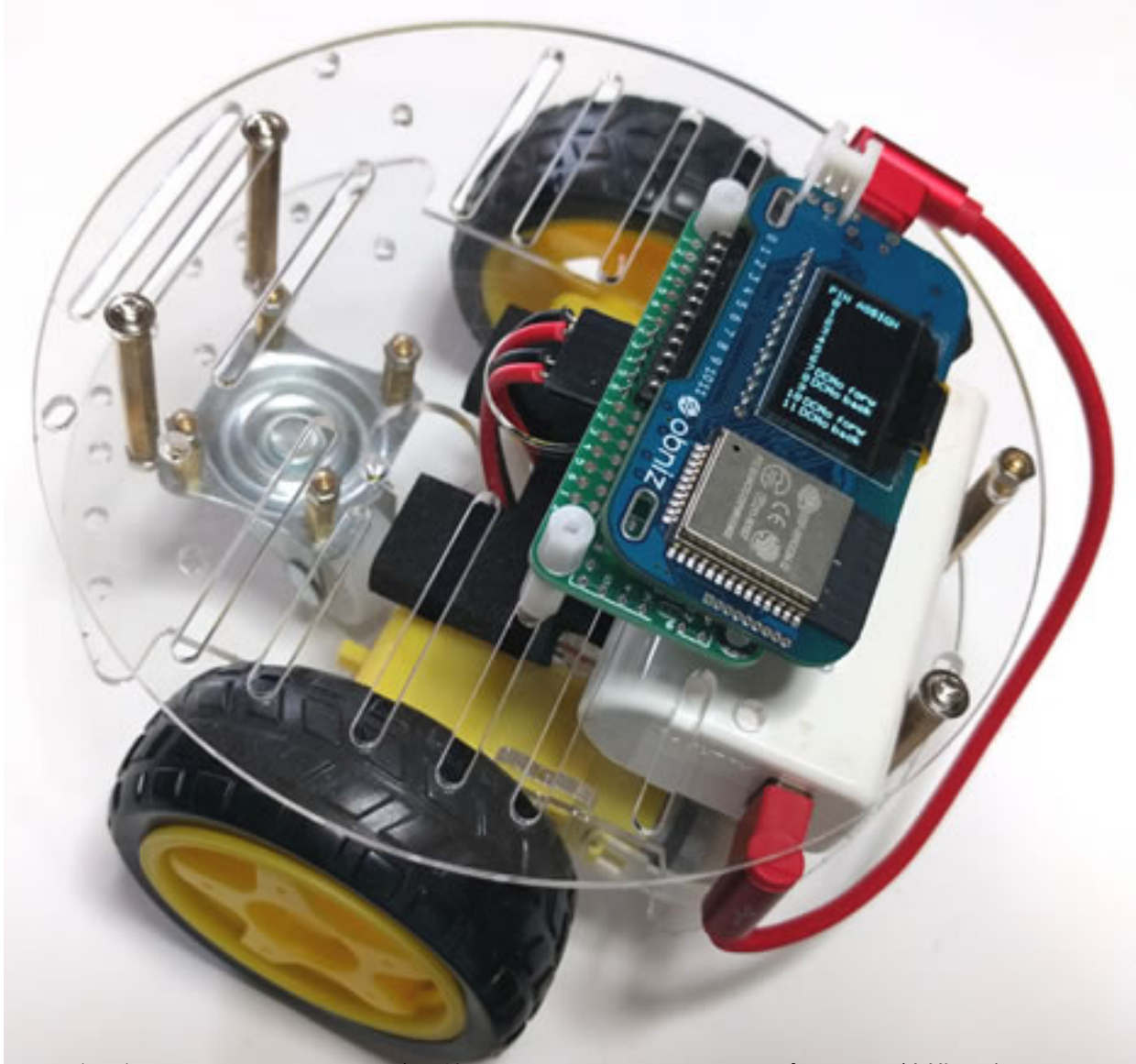

B0d8/06/08NanoPi NEO2 Nodeジ公観って obniz にアクセスするのは結構面白い。

2018年 6月 13日(水曜日) 11:24 - 最終更新 2018年 6月 18日(月曜日) 17:45

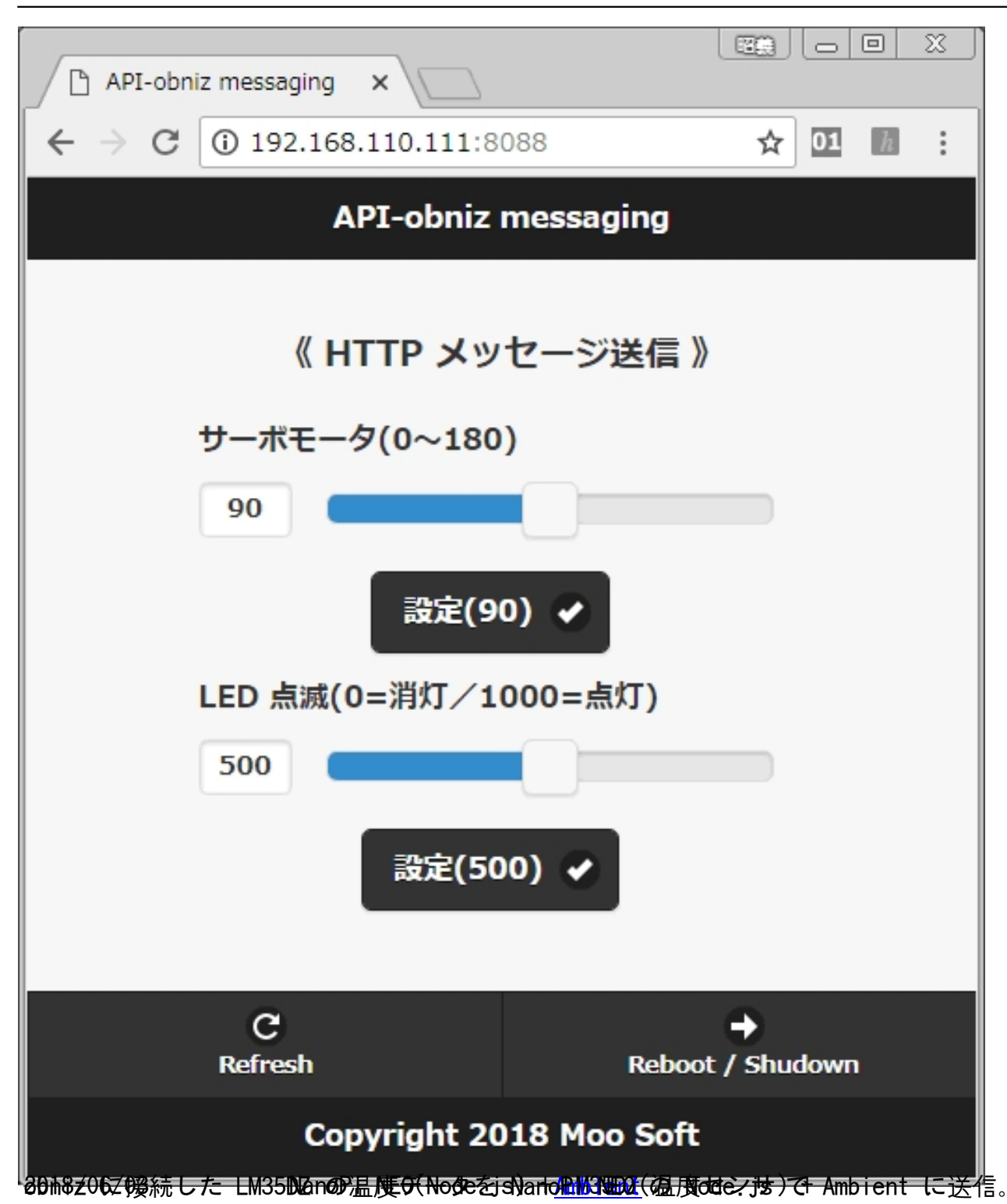

## obniz

作者: Moo

2018年 6月 13日(水曜日) 11:24 - 最終更新 2018年 6月 18日(月曜日) 17:45

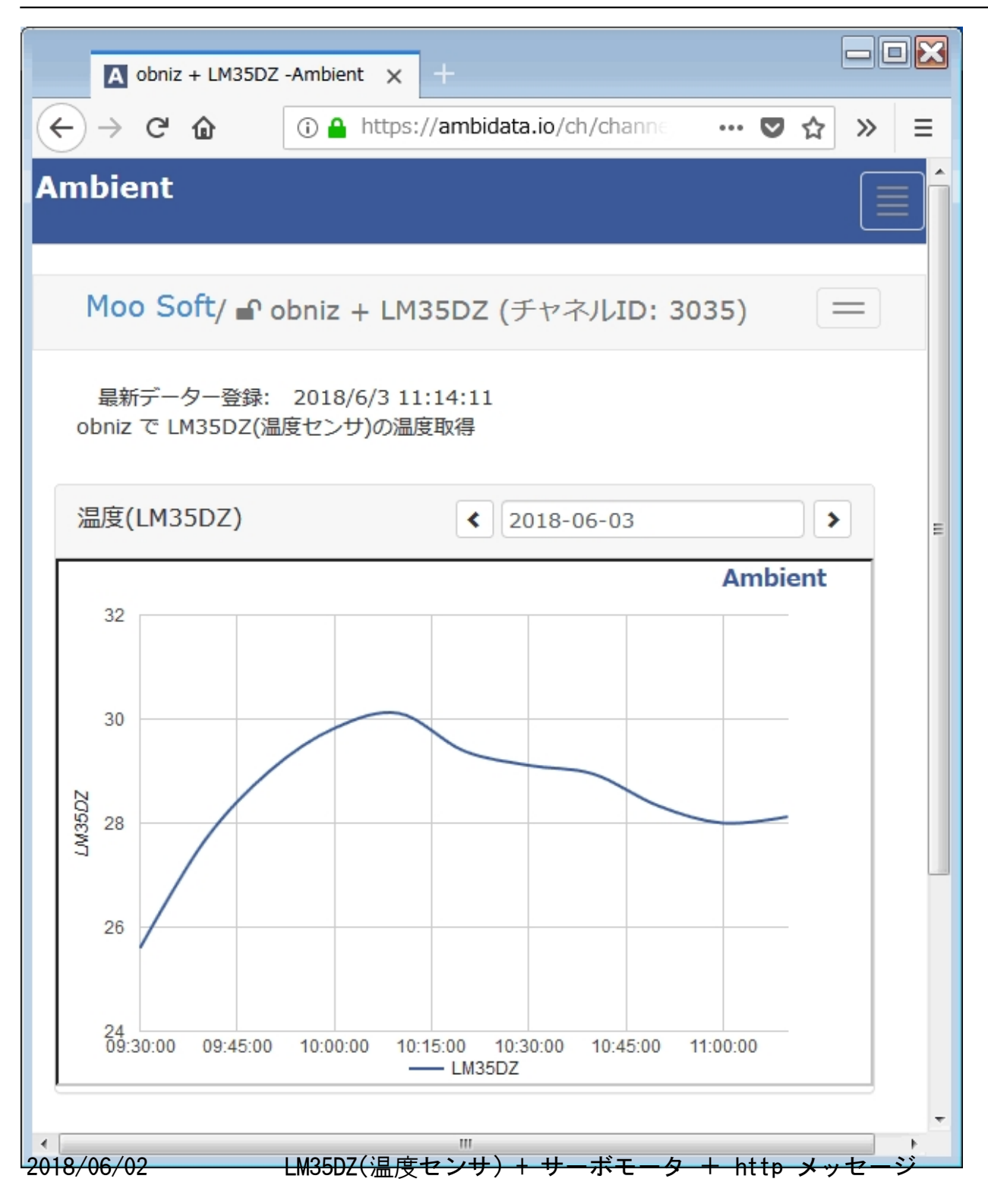

2018年 6月 13日(水曜日) 11:24 - 最終更新 2018年 6月 18日(月曜日) 17:45

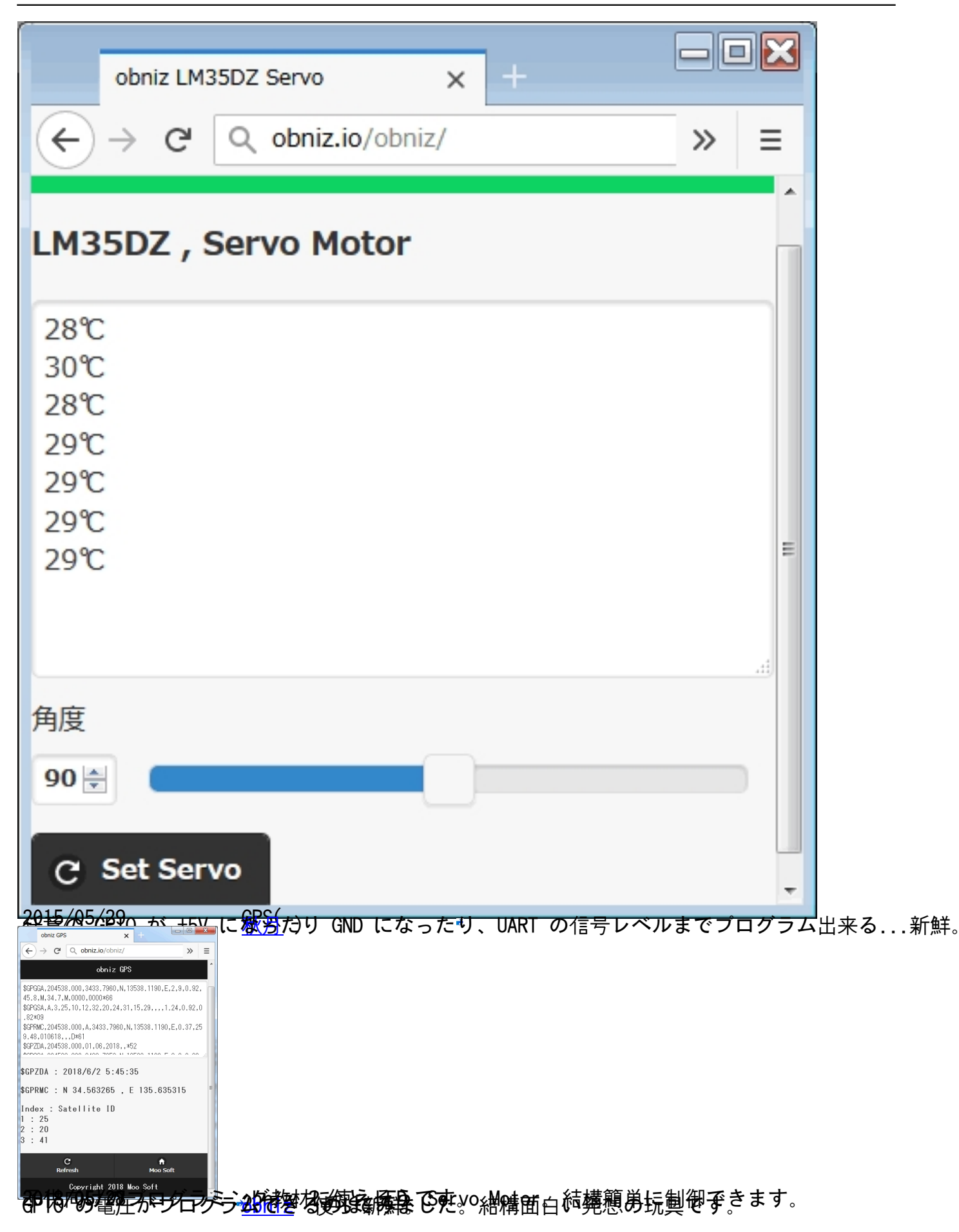

作者: Moo 2018年 6月 13日(水曜日) 11:24 - 最終更新 2018年 6月 18日(月曜日) 17:45

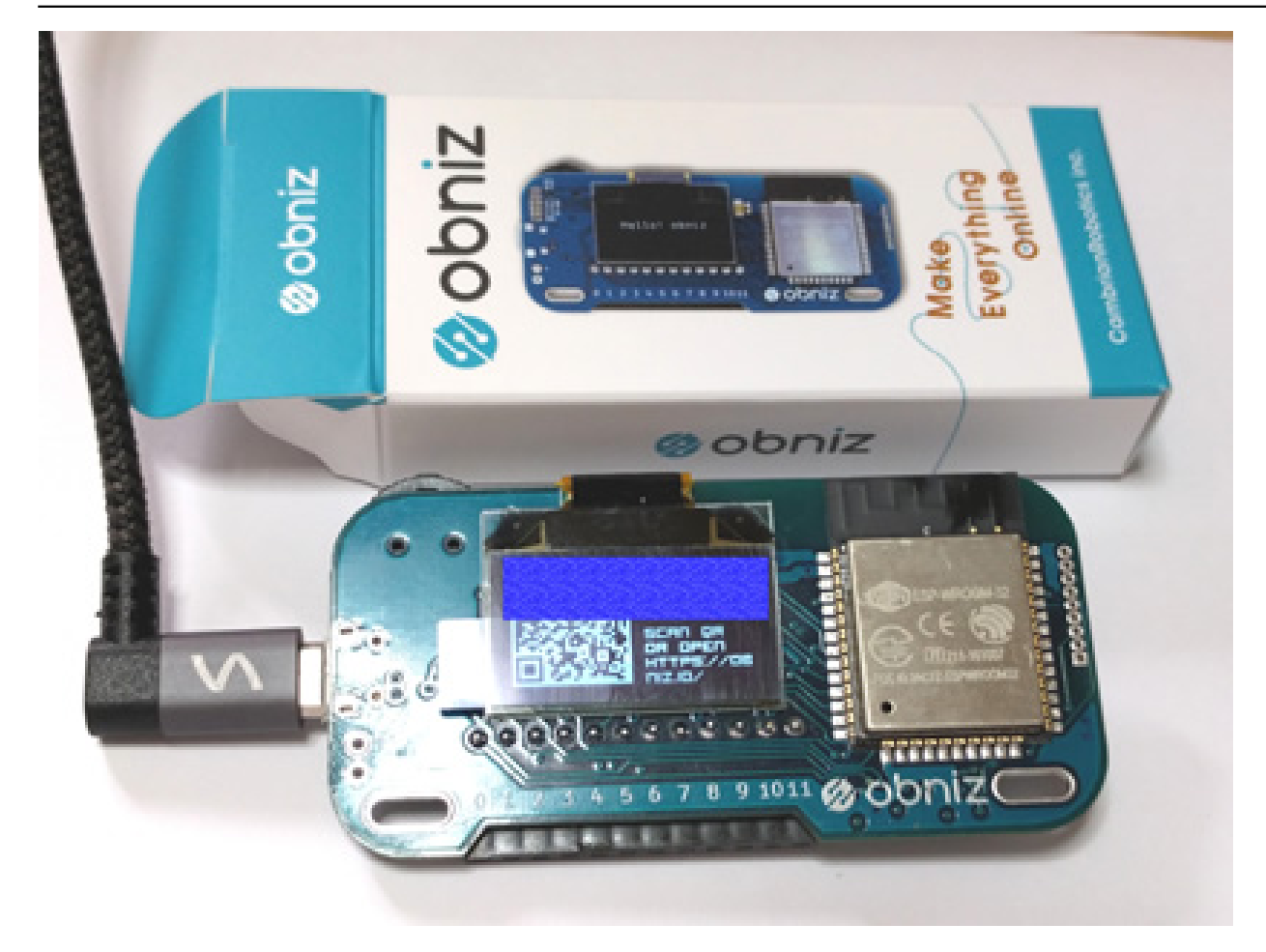